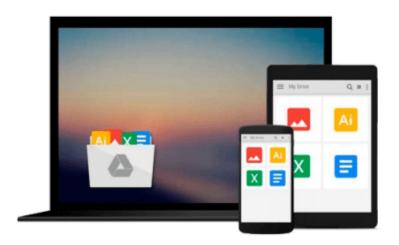

## Creating Motion Graphics with After Effects: Essential and Advanced Techniques, 5th Edition, Version CS5

Chris Meyer, Trish Meyer

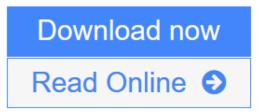

Click here if your download doesn"t start automatically

## Creating Motion Graphics with After Effects: Essential and Advanced Techniques, 5th Edition, Version CS5

Chris Meyer, Trish Meyer

Creating Motion Graphics with After Effects: Essential and Advanced Techniques, 5th Edition, Version CS5 Chris Meyer, Trish Meyer

- \* 5th Edition of best-selling After Effects book by renowned authors Trish and Chris Meyer covers the important updates in After Effects CS4 and CS5
- \* Covers both essential and advanced techniques, from basic layer manipulation and animation through keying, motion tracking, and color management
- \* Companion DVD is packed with project files (for CS5), source materials, and nearly 200 pages of bonus chapters

Trish and Chris Meyer share over 17 years of hard-earned, real-world film and video production experience inside this critically acclaimed text. More than a step-by-step review of the features in AE, readers will learn how the program thinks so that they can realize their own visions more quickly and efficiently. This full-color book is packed with tips, gotchas, and sage advice that will help users thrive no matter what projects they might encounter.

Creating Motion Graphics 5th Edition has been thoroughly revised to reflect the new features introduced in both After Effects CS4 and CS5. New chapters cover the revolutionary new Roto Brush feature, as well as mocha and mocha shape. The 3D section has been expanded to include working with 3D effects such as Digieffects FreeForm plus workflows including Adobe Repoussé, Vanishing Point Exchange, and 3D model import using Adobe Photoshop Extended. The print version is also accompanied by a DVD that contains project files (for CS5) and source materials for all the techniques demonstrated in the book, as well as nearly 200 pages of bonus chapters on subjects such as expressions, scripting, and effects.

Subjects include: Animation Techniques; Layer Management; Modes, Masks, and Mattes; Mastering 3D Space; Text Animation; Effects & Presets; Painting and Rotoscoping; Parenting, Nesting, and Collapsing; Color Management and Video Essentials; Motion Tracking and Keying; Working with Audio; Integrating with 3D Applications; Puppet Tools; Expressions; Exporting and Rendering; and much more.

\* Customers please note that files on the DVD that accompany the print version of this book are NOT available when you buy the Kindle or other electronic versions of the book. Also, the 5th Edition is for CS5; all project files provided are for CS5 only.

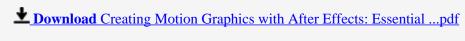

Read Online Creating Motion Graphics with After Effects: Essentia ...pdf

Download and Read Free Online Creating Motion Graphics with After Effects: Essential and Advanced Techniques, 5th Edition, Version CS5 Chris Meyer, Trish Meyer

## Download and Read Free Online Creating Motion Graphics with After Effects: Essential and Advanced Techniques, 5th Edition, Version CS5 Chris Meyer, Trish Meyer

#### From reader reviews:

#### Jessie Lloyd:

What do you think of book? It is just for students since they are still students or it for all people in the world, exactly what the best subject for that? Merely you can be answered for that issue above. Every person has diverse personality and hobby for every other. Don't to be compelled someone or something that they don't need do that. You must know how great as well as important the book Creating Motion Graphics with After Effects: Essential and Advanced Techniques, 5th Edition, Version CS5. All type of book is it possible to see on many resources. You can look for the internet options or other social media.

#### **Shelia Coggins:**

As people who live in typically the modest era should be change about what going on or facts even knowledge to make these people keep up with the era that is always change and advance. Some of you maybe will update themselves by reading books. It is a good choice in your case but the problems coming to anyone is you don't know what type you should start with. This Creating Motion Graphics with After Effects: Essential and Advanced Techniques, 5th Edition, Version CS5 is our recommendation to make you keep up with the world. Why, as this book serves what you want and wish in this era.

#### John Keys:

The experience that you get from Creating Motion Graphics with After Effects: Essential and Advanced Techniques, 5th Edition, Version CS5 could be the more deep you excavating the information that hide inside words the more you get thinking about reading it. It does not mean that this book is hard to recognise but Creating Motion Graphics with After Effects: Essential and Advanced Techniques, 5th Edition, Version CS5 giving you enjoyment feeling of reading. The article author conveys their point in selected way that can be understood by simply anyone who read the item because the author of this reserve is well-known enough. This kind of book also makes your own vocabulary increase well. So it is easy to understand then can go along, both in printed or e-book style are available. We recommend you for having this kind of Creating Motion Graphics with After Effects: Essential and Advanced Techniques, 5th Edition, Version CS5 instantly.

#### **Thomas Evans:**

Does one one of the book lovers? If yes, do you ever feeling doubt when you find yourself in the book store? Try and pick one book that you never know the inside because don't ascertain book by its protect may doesn't work at this point is difficult job because you are afraid that the inside maybe not as fantastic as in the outside seem likes. Maybe you answer might be Creating Motion Graphics with After Effects: Essential and Advanced Techniques, 5th Edition, Version CS5 why because the fantastic cover that make you consider about the content will not disappoint you. The inside or content is fantastic as the outside or maybe cover. Your reading sixth sense will directly assist you to pick up this book.

Download and Read Online Creating Motion Graphics with After Effects: Essential and Advanced Techniques, 5th Edition, Version CS5 Chris Meyer, Trish Meyer #57AR2C9ZUOQ

### Read Creating Motion Graphics with After Effects: Essential and Advanced Techniques, 5th Edition, Version CS5 by Chris Meyer, Trish Meyer for online ebook

Creating Motion Graphics with After Effects: Essential and Advanced Techniques, 5th Edition, Version CS5 by Chris Meyer, Trish Meyer Free PDF d0wnl0ad, audio books, books to read, good books to read, cheap books, good books, online books, books online, book reviews epub, read books online, books to read online, online library, greatbooks to read, PDF best books to read, top books to read Creating Motion Graphics with After Effects: Essential and Advanced Techniques, 5th Edition, Version CS5 by Chris Meyer, Trish Meyer books to read online.

# Online Creating Motion Graphics with After Effects: Essential and Advanced Techniques, 5th Edition, Version CS5 by Chris Meyer, Trish Meyer ebook PDF download

Creating Motion Graphics with After Effects: Essential and Advanced Techniques, 5th Edition, Version CS5 by Chris Meyer, Trish Meyer Doc

Creating Motion Graphics with After Effects: Essential and Advanced Techniques, 5th Edition, Version CS5 by Chris Meyer, Trish Meyer Mobipocket

Creating Motion Graphics with After Effects: Essential and Advanced Techniques, 5th Edition, Version CS5 by Chris Meyer, Trish Meyer EPub

Creating Motion Graphics with After Effects: Essential and Advanced Techniques, 5th Edition, Version CS5 by Chris Meyer, Trish Meyer Ebook online

Creating Motion Graphics with After Effects: Essential and Advanced Techniques, 5th Edition, Version CS5 by Chris Meyer, Trish Meyer Ebook PDF